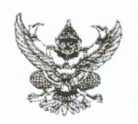

## บันทึกข้อความ

ส่วนราชการ โรงพยาบาลบ้านนา กลุ่มงานประกันสุขภาพฯ โทร. ๐ ๓๗๓๘ ๑๘๓๒ ต่อ ๑๑๐๔

 $\vec{\eta}$  นย $\circ$ oomm.mom/ดด๒

วันที ๒๗ ธันวาคม ๒๕๖๕

**เรื่อง** ขออนุมัติดำเนินการเผยแพร่ข้อมูลต่อสาธารณะผ่านเว็บไซต์ โรงพยาบาลบ้านนา

เรียน ผู้อำนวยการโรงพยาบาลบ้านนา

ตามที่ สำนักงานปลัดกระทรวงสาธารณสุข ได้ดำเนินโครงการประเมินคุณธรรมและ ความโปร่งใสในการดำเนินงานของหน่วยงานของภาครัฐ (Integrity and Transparency Assessment : ITA) สำหรับปีงบประมาณ ๒๕๖๖ การประเมินคุณธรรมและความโปร่งใสในการดำเนินงานของหน่วยงานในสังกัด สำนักงานปลัดกระทรวงสาธารณสุข ราชการบริหารส่วนภูมิภาค (MOPH Integrity and Transparency Assessment : MOPH ITA)

เพื่อให้เป็นไปตามวัตถุประสงค์ของการดำเนินโครงการประเมินคุณธรรมและความโปร่งใน การดำเนินงานของหน่วยงานภาครัฐ ตามตัวซี้วัดที่ ๑ การเปิดเผยข้อมูล (MOIT ๑) หน่วยงานมีการวางระบบ โดยการกำหนดมาตรการการเผยแพร่ข้อมูลต่อสาธารณะผ่านเว็บไซต์ของหน่วยงาน

จึงเรียนมาเพื่อโปรดทราบ หากเห็นชอบโปรดพิจารณาอนุมัติต่อไป

(นายณัฐวัฒน์ นั่นทโกวัฒน์) นักวิชการคอมพิวเตอร์ปฏิบัติการ

เรียน ผู้อำนวยการโรงพยาบาลบ้านนา เพื่อโปรดพิจารณา

## $Q$ .

(นางกาญจนี คำเพ็ญ) พยาบาลวิชาชีพชำนาญการ หัวหน้ากลุ่มงานประกันสุขภาพ และสารสนเทศทางการแพทย์

ผลการพิจารณา

 $(\sqrt{)}$ อนุญาต ) ไม่อนุญาต

(นายฐาปกรณ์ พรประภาศักดิ์) นายแพทย์ชำนาญการ รักษาการในตำแหน่ง ผู้อำนวยการโรงพยาบาลบ้านนา